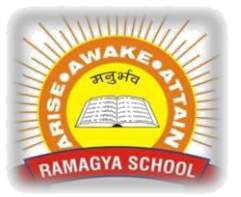

## **RAMAGYA SCHOOL, NOIDA**

II /CYBER/2018-19 OLYMPIAD PRACTICE WORKSHEET

## **LOGICAL REASONING**

Q1. The Aman is playing with a dice having numbers 1,2,3,4,5 and 6 on its faces. If the sum of the numbers on opposite faces is 7, what is the number on the face opposite to 1?

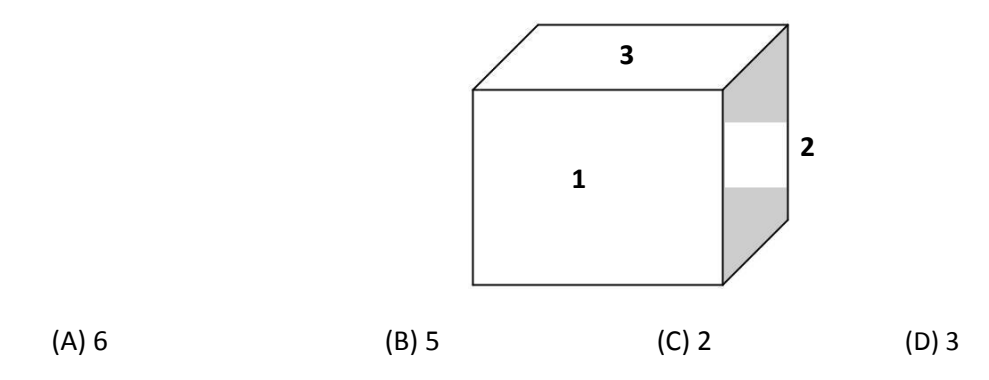

Q2. If the time in given below clocks follows a certain pattern, then what will be the time on the last clock ?

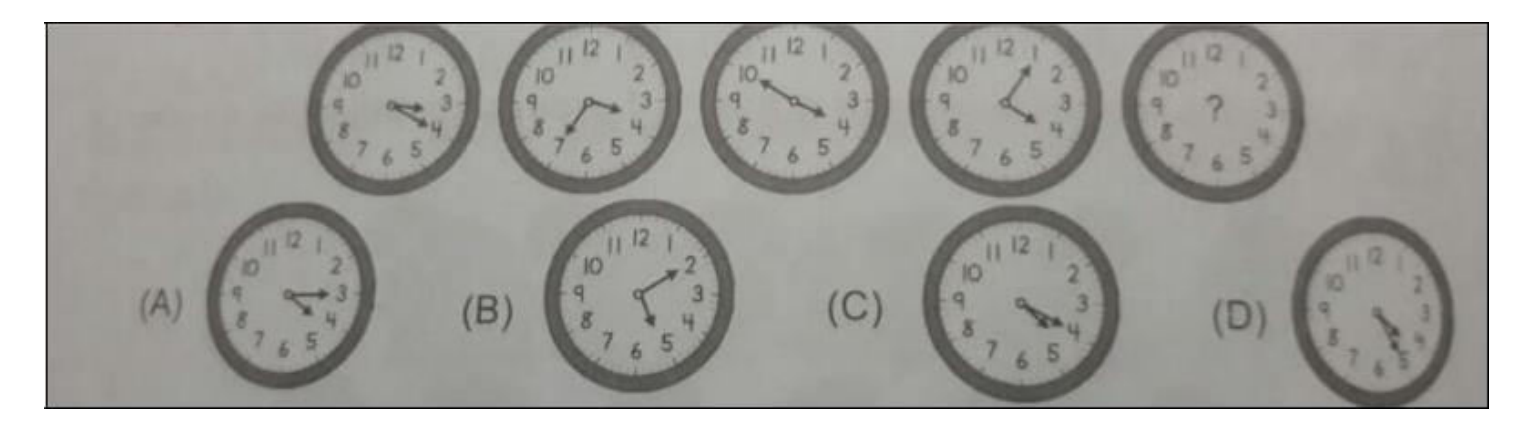

Q3. In the given figure, Which two tapes are of same length ?

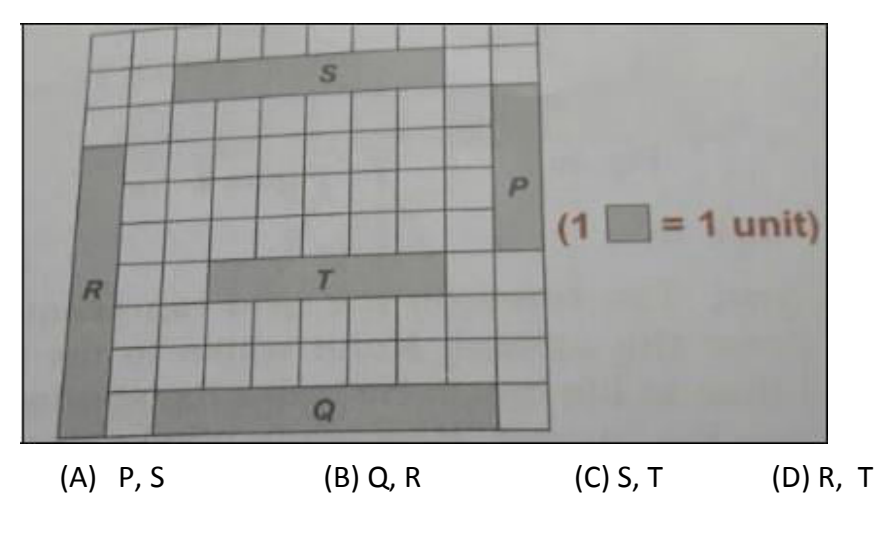

Q4. Mrs. Sinha needs to drive to Mall via library by her car from her house. The given figure shows the routes she can take.

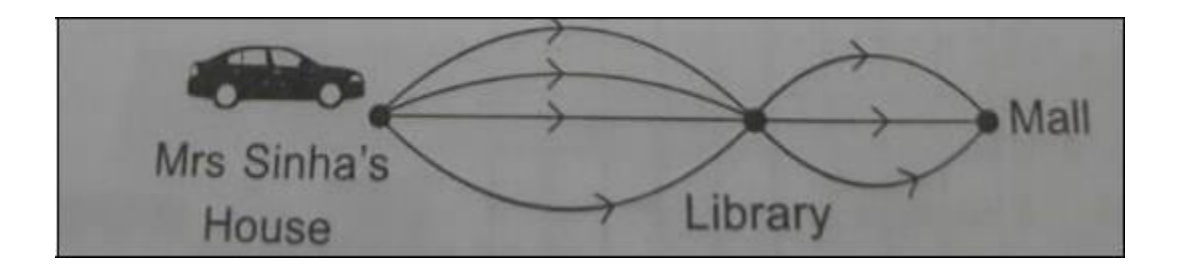

How many different ways are there for Mrs. Sinha to go to the mail ?

(A) 7 (B) 4 (C) 15 (D) 12

## **COMPUTER SCIENCE**

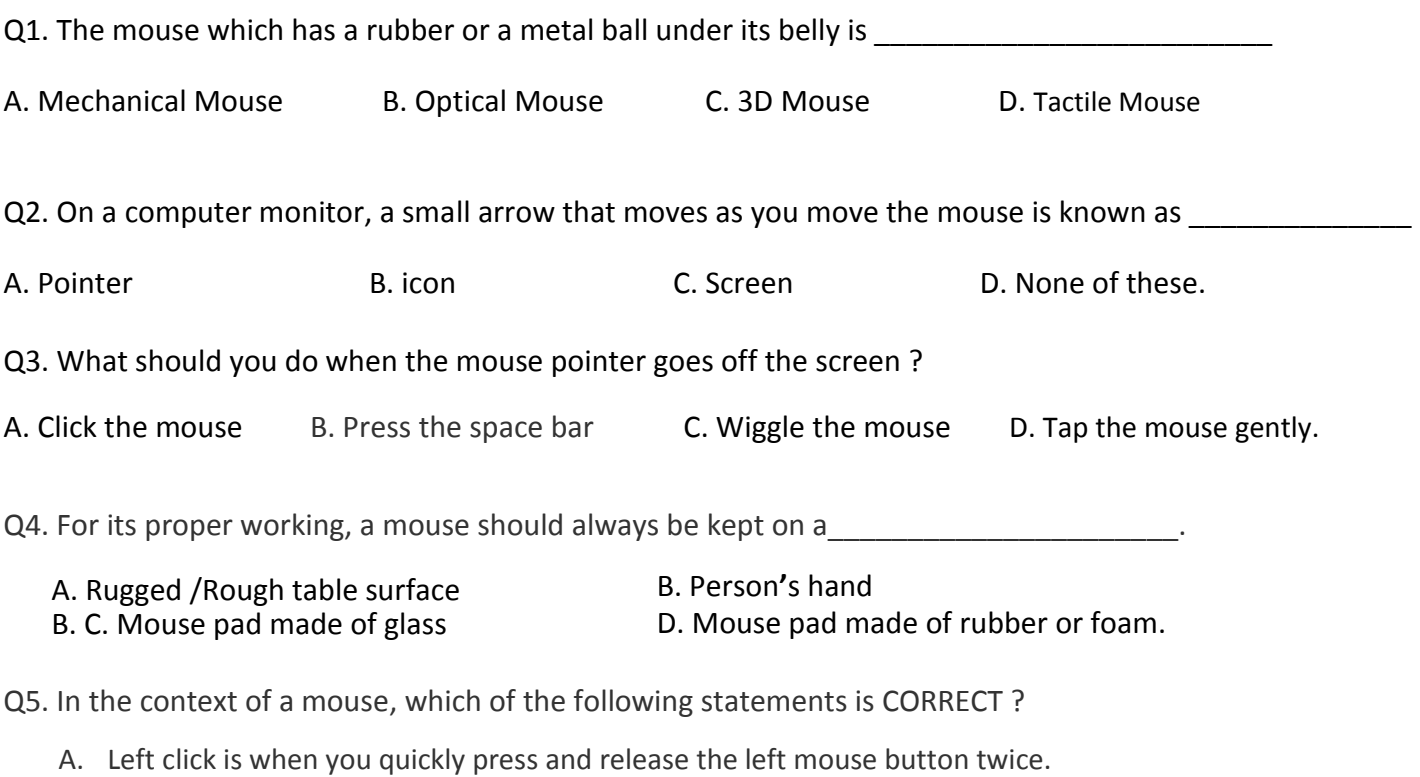

- B. We use the left click to select icons and buttons.
- C. The wireless mouse is always connected to the computer monitor.
- D. All of these.

Q6. When we click the left mouse button and drag the mouse without releasing the button, it is known as

- A. Deselecting
- B. Click and Drag
- C. Drop and Release

 $\overline{\phantom{a}}$  , where  $\overline{\phantom{a}}$  , where  $\overline{\phantom{a}}$  , where  $\overline{\phantom{a}}$ 

D. None of these.

Q7. Identify the following mouse action :

- 1. It means pressing and releasing the mouse buttons.
- 2. It is done after pointing at an item on the screen.

A. Clicking B. Nicking C. Ticking D. All of these.

Q8. Which of the following devices is used to point to an item on the screen ?

A. Monitor B. Mouse C. Speakers D. Printer

- Q9. Which of the following mouse actions is CORRECT, if you want My Computer icon to be highlighted on the screen ?
	- A. Double click on this icon B. Left click on this icon C. Triple click on this icon D. Drop this icon

Q10. Which of the following is named after an animal?

- A. Mouse
- B. C.P.U
- C. Printer
- D. Monitor

Q11. Which of the following tasks cannot be done with the help of a device called Mouse ?

- A. Selecting an item on desktop B. Dragging and dropping items
- C. Entering text value **D.** Opening an item on computer screen.

Q12. Which of the following colors would get fill in the star shape ( $\overrightarrow{\lambda}$ ), when you left click the mouse?

- A. Yellow C. Both yellow and red
- B. Red D. Neither yellow nor red
- Q13. With which part of the computer the cord of mouse is attached ?

A. C.P.U B. Monitor C. Printer D. Keyboard

Q14. Which of the following mouse operations when used in combination with shift key selects multiple items on the screen at once?

A. Left click B. Quad click and Drag C. Release and Drop D. None of these.

Q15. Rearrange the given steps in CORRECT order to perform drag and drop on computer screen.

- 1. Click on it to select.
- 2. Move and bring the mouse pointer to the item which you want to move.
- 3. Pull the item to the desired location ( Drag).
- 4. Release the button (Drop).
- 5. Press and hold the left button of the mouse.

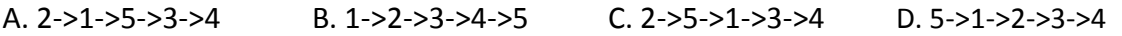

Q16. A computer mouse is a \_\_\_\_\_\_\_\_\_\_\_\_\_\_\_\_\_\_\_ device.

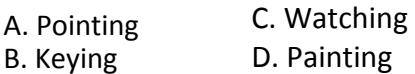